Документ подписан простой электронной подписью Информация о владельце: ФИО: Агабекян Раиса Левоновна Должность: ректор Дата подписания: 02.06.2022 16:55:22 Уникальный программный клафегосударственное аккредитованное некоммерческое частное 4237c7ccb9b9e111bbaf1f4fcda9201d036pppp33BH7d7d7hLM7beb9fbfppexcдение высшего образования Академия маркетинга и социально-информационных технологий -

# **ИМСИТ**

г. Краснодар

### Акалемический коллелж

УТВЕРЖДАЮ Проректор по учебной работе, доцент Н. И. Севрюгина 28 марта 2022 г.

# EH.01 Maremaruka

### Рабочая программа учебной дисциплины

для студентов 21.02.05 Земельно-имущественные отношения

технический профиль

Квалификация выпускника - Специалист по земельно-имущественным отношениям

Краснодар, 2022

Рассмотрено на заседании предметно цикловой комиссии Протокол № 8 от 21 марта 2022г. Председатель ПЦК А.А. Куценко Зав. ИИО Академического колледжа Ю.А. Худына

Принято педагогическим советом Академического колледжа Протокол № 7 от 22 марта 2022 г.

Рабочая программа разработана на основе основной профессиональной образовательной программы среднего профессионального образования программы специалистов 21.02.05 подготовки среднего звена, специальности Земельноимущественные отношения, Федерального закона Российской Федерации от 29 декабря 2012 г. № 273- ФЗ Об образовании в Российской Федерации (редакция от 25.12.2018 г.) и требований ФГОС среднего профессионального образования (приказ от 12.05.2014 г. № 486 Об утверждении федерального государственного образовательного стандарта среднего профессионального образования по специальности 21.02.05 Земельно-имущественные отношения (Зарегистрировано в Минюсте России 27.06.2014 г. № 32885) технического профиля профессионального образования.

Содержание программы реализуется в процессе освоения студентами основной профессиональной образовательной программы по специальности 21.02.05 Земельноимущественные отношения технического профиля (на базе среднего общего образования) в соответствии с требованиями ФГОС СПО на 1 курсе (ах) в 1 семестре (ах).

Репензенты:

Заместитель директора по учебно-методической работе ЧУ ПОО КТУИС г. Краснодар, Бондаренко Н. А.

Директор ООО «Вектор» г. Краснодар, Бромберг Е. М.

Советник директора ООО «Аэро-тревел», г. Краснодар, Коробенко Я.В.

# **СОДЕРЖАНИЕ**

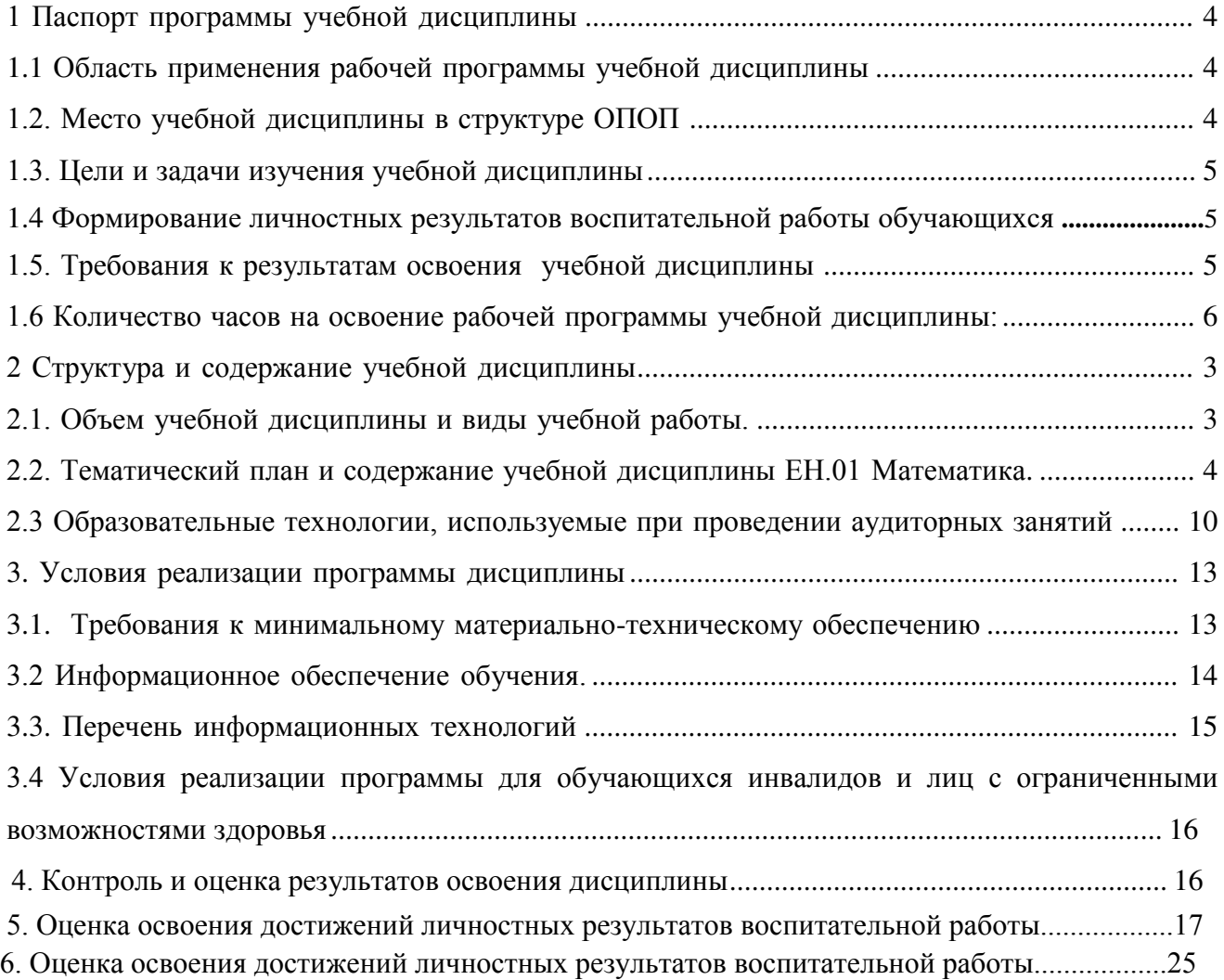

### **[1](https://www.tracker-software.com/product/pdf-xchange-editor) Паспорт программы учебной дисциплины**

### **1.1 Область применения рабочей программы учебной дисциплины**

Рабочая программа учебной дисциплины Математика является частью основной профессиональной образовательной программы в соответствии с федеральными государственными образовательными стандартами по специальности среднего профессионального образования 21.02.05 Земельно-имущественные отношения.

### **1.2. Место учебной дисциплины в структуре ОПОП**

Дисциплина является федеральным компонентом математического и общего естественнонаучного цикла дисциплин для специальности и входит в математический и общий естественнонаучный цикл.

Процесс изучения дисциплины направлен на формирование следующих компетенций:

OK 1. Понимать сущность и социальную значимость своей будущей профессии, проявлять к ней устойчивый интерес.

ОК 2. Анализировать социально-экономические и политические проблемы и процессы, использовать методы гуманитарно-социологических наук в различных видах профессиональной и социальной деятельности.

ОК 3. Организовывать свою собственную деятельность, определять методы и способы выполнения профессиональных задач, оценивать их эффективность и качество.

ОК 4. Решать проблемы, оценивать риски и принимать решения в нестандартных ситуациях.

ОК 5. Осуществлять поиск, анализ и оценку информации, необходимой для постановки и решения профессиональных задач, профессионального и личностного развития.

ОК 6. Работать в коллективе и команде, обеспечивать ее сплочение, эффективно общаться с коллегами, руководством, потребителями.

ОК 7. Самостоятельно определять задачи профессионального и личностного развития, заниматься самообразованием, осознанно планировать повышение квалификации.

ОК 8. Быть готовым к смене технологий в профессиональной деятельности.

ОК 9. Уважительно и бережно относиться к историческому наследию и культурным традициям, толерантно воспринимать социальные и культурные традиции.

ПК 1.1. Составлять земельный баланс района.

ПК 1.3. Готовить предложения по определению экономической эффективности использования имеющегося недвижимого имущества.

ПК 2.1. Выполнять комплекс кадастровых процедур.

ПК 2.2. Определять кадастровую стоимость земель.

ПК 3.1. Выполнять работы по картографо-геодезическому обеспечению территорий, создавать графические материалы.

ПК 4.1. Осуществлять сбор и обработку необходимой и достаточной информации об объекте оценки и аналогичных объектах.

ПК 4.2. Производить расчеты по оценке объекта оценки на основе применимых подходов и методов оценки.

ПК 4.3. Обобщать результаты, полученные подходами, и давать обоснованное заключение об итоговой величине стоимости объекта оценки.

ПК 4.4. Рассчитывать сметную стоимость зданий и сооружений в соответствии с действующими нормативами и применяемыми методиками.

ПК 4.5. Классифицировать здания и сооружения в соответствии с принятой типологией.

#### **1.3. Цели и задачи изучения учебной дисциплины**

Цель этой дисциплины – дать представление:

 о роли и месте знаний по дисциплине при освоении смежных дисциплин по выбранной специальности и в сфере профессиональной деятельности;

о значении и области применения математики.

Задача: предусматривает усиление и расширение прикладного характера изучения математики, преимущественной ориентации на алгоритмический стиль познавательной деятельности.

### **1.4 Формирование личностных результатов воспитательной работы обучающихся**

**ЛР 1.** Осознающий себя гражданином и защитником великой страны.

**ЛР2**.Проявляющий активную гражданскую позицию, демонстрирующий приверженность принципам честности, порядочности, открытости, экономической активности и участвующий в студенческом и территориальном самоуправлении, в том числе на условиях добровольчества, продуктивно взаимодействующий и участвующий в деятельности общественных организаций.

**ЛР3.**Соблюдающий нормы правопорядка, следующий идеалам гражданского общества, обеспечения безопасности, права и свобод граждан России. Лояльный к установкам и проявлениям представителей субкультур, отличающий их от групп с деструктивным и девиантным поведением. Демонстрирующий неприятие и предупреждающий социально опасное поведение окружающих.

**ЛР4**. Проявляющий и демонстрирующий уважение к людям труда, осознающий ценность собственного труда. Стремящийся к формированию в сетевой среде личностно и профессионального конструктивного «цифрового следа».

**ЛР5**.Демонстрирующий приверженность к родной культуре, исторической памяти на основе любви к Родине, родному народу, малой родине, принятию традиционных ценностей многонационального народа России.

**ЛР6.** Проявляющий уважение к людям старшего поколения и готовность к участию в социальной поддержке и волонтерских движениях.

**ЛР7**. Осознающий приоритетную ценность личности человека; уважающий собственную и чужую уникальность в различных ситуациях, во всех формах и видах деятельности.

**ЛР8.** Проявляющий и демонстрирующий уважение к представителям различных этнокультурных, социальных, конфессиональных и иных групп. Сопричастность к сохранению, преумножению и трансляции культурных традиций и ценностей многонационального российского государства.

**ЛР9.** Соблюдающий и пропагандирующий правила здорового и безопасного образа жизни, спорта; предупреждающий либо преодолевающий зависимости от алкоголя, табака, психоактивных веществ, азартных игр и т.д. Сохраняющий психологическую устойчивость в ситуативно сложных или стремительно меняющихся ситуациях.

**ЛР10.** Заботящийся о защите окружающей среды, собственной и чужой безопасности, в том числе цифровой.

**ЛР11**. Проявляющий уважение к эстетическим ценностям, обладающий основами эстетической культуры.

**ЛР12.** Принимающий семейные ценности, готовый к созданию семьи и воспитанию детей; демонстрирующий неприятие насилия в семье, ухода от родительской ответственности, отказа от отношений со своими детьми и их финансового содержания.

## **1.5. Требования к результатам освоения учебной дисциплины**

### **В результате освоения дисциплины студент должен:**

### **уметь:**

 решать прикладные задачи в области профессиональной деятельности; **знать:**

 значение математики в профессиональной деятельности и при освоении ППССЗ;

 основные математические методы решения прикладных задач в области профессиональной деятельности;

основные понятия и методы математического анализа, дискретной математики,

[л](https://www.tracker-software.com/product/pdf-xchange-editor)инейной алгебры, теории комплексных чисел, теории вероятностей и математической статистики.

# **1.6 Количество часов на освоение рабочей программы учебной дисциплины:**

Максимальной учебной нагрузки обучающегося – 100 часов, в том числе: обяза тельной аудиторной учебной нагрузки обучающегося – 68 часов; самостоятель ной работы обучающегося – 32 часа.

# **2 Структура и содержание учебной дисциплины**

**2.1. Объем учебной дисциплины и виды учебной работы.**

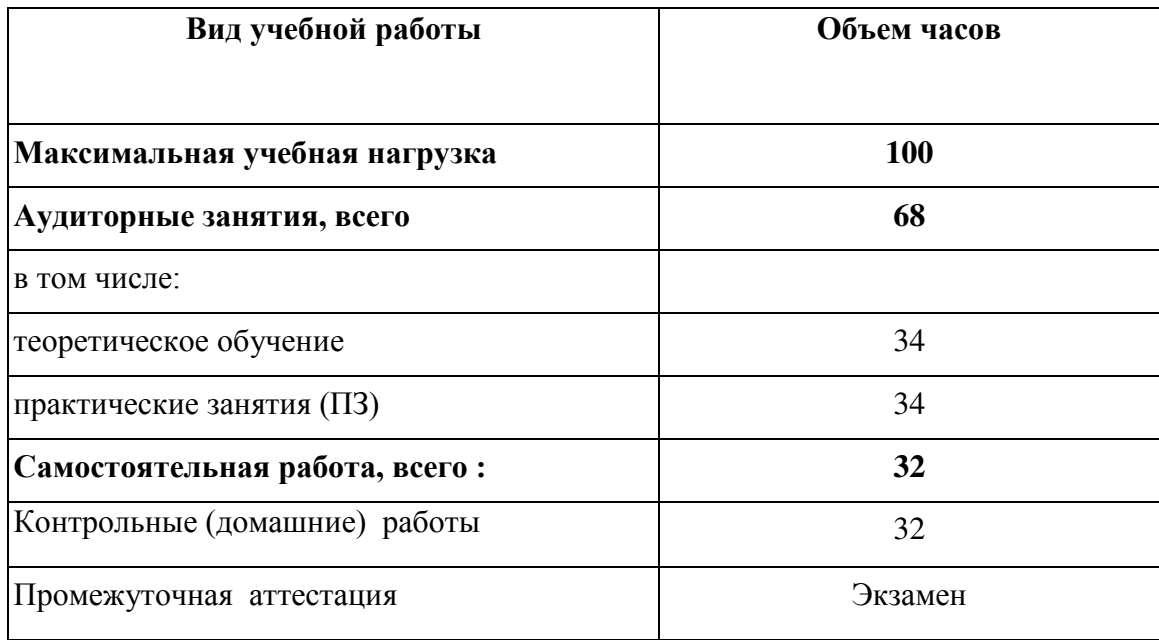

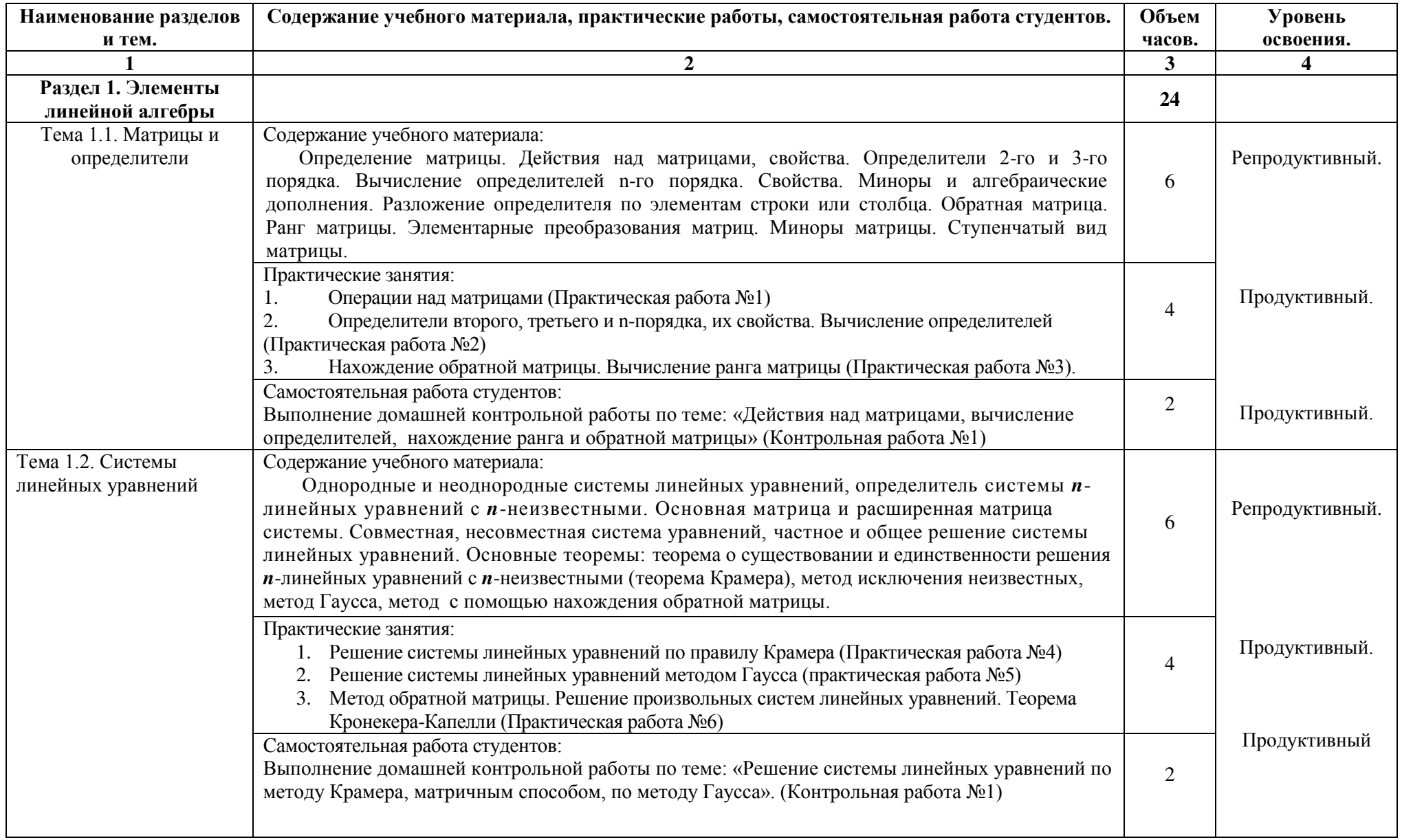

# **2.2. Тематический план и содержание учебной дисциплины ЕН.01 Математика.**

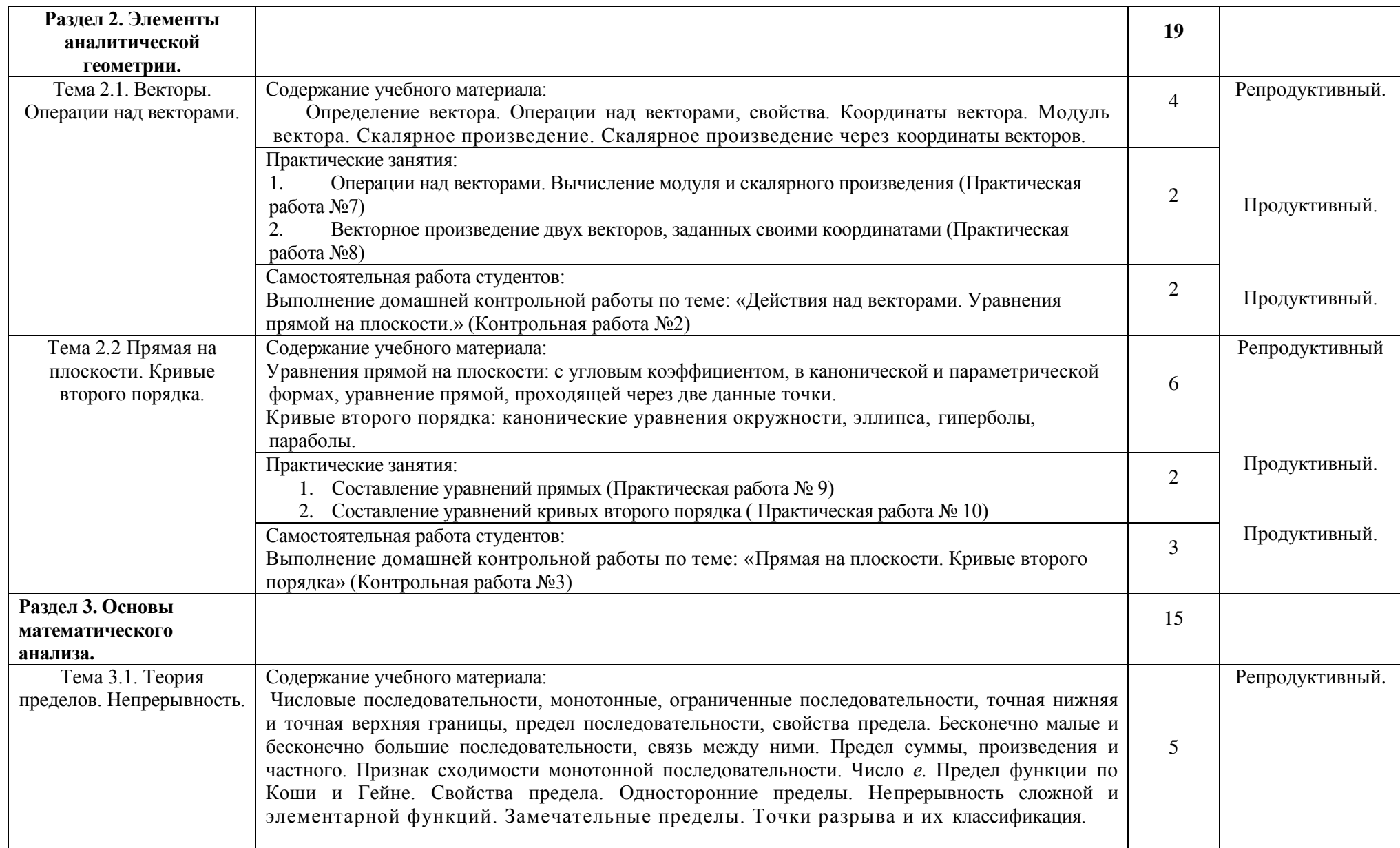

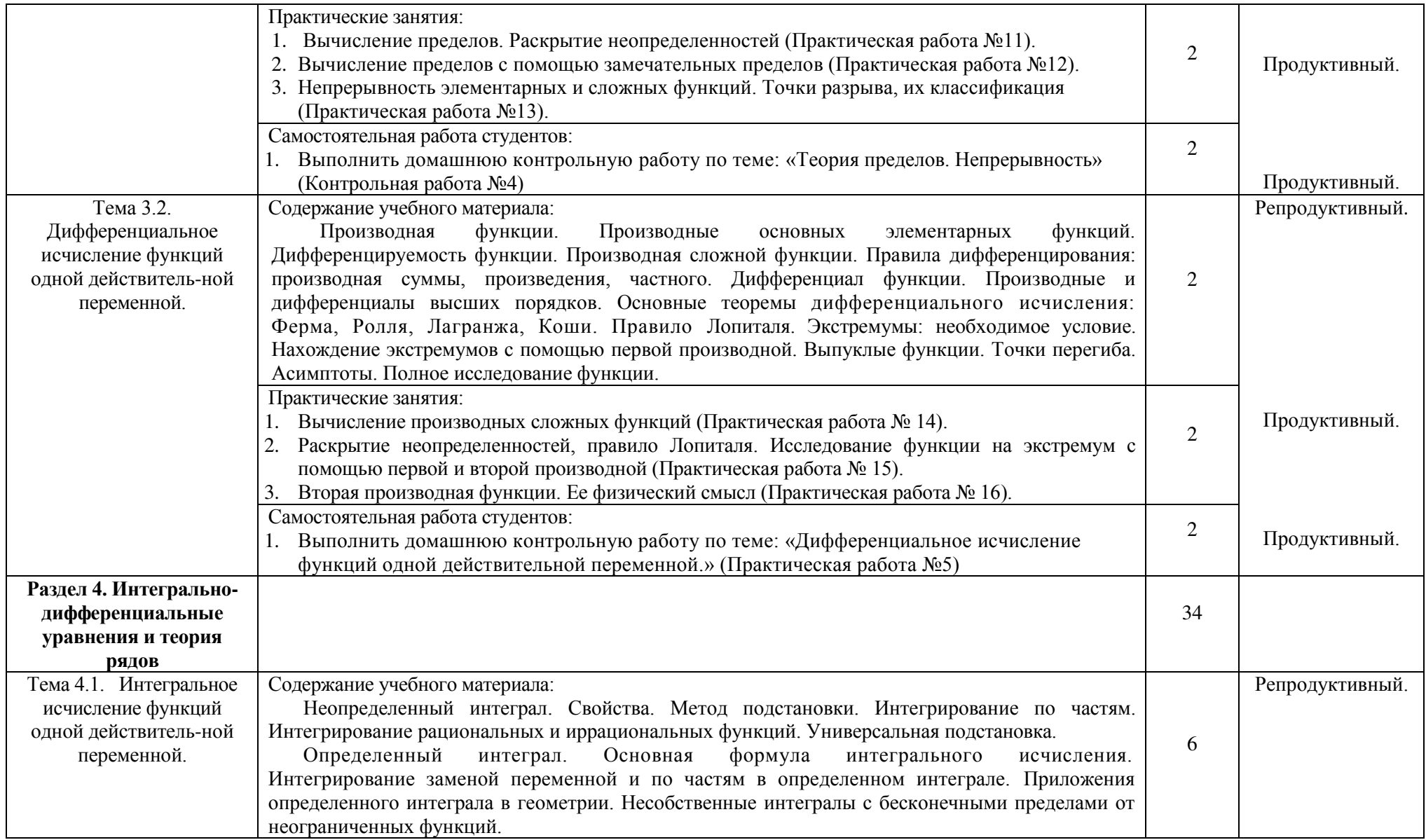

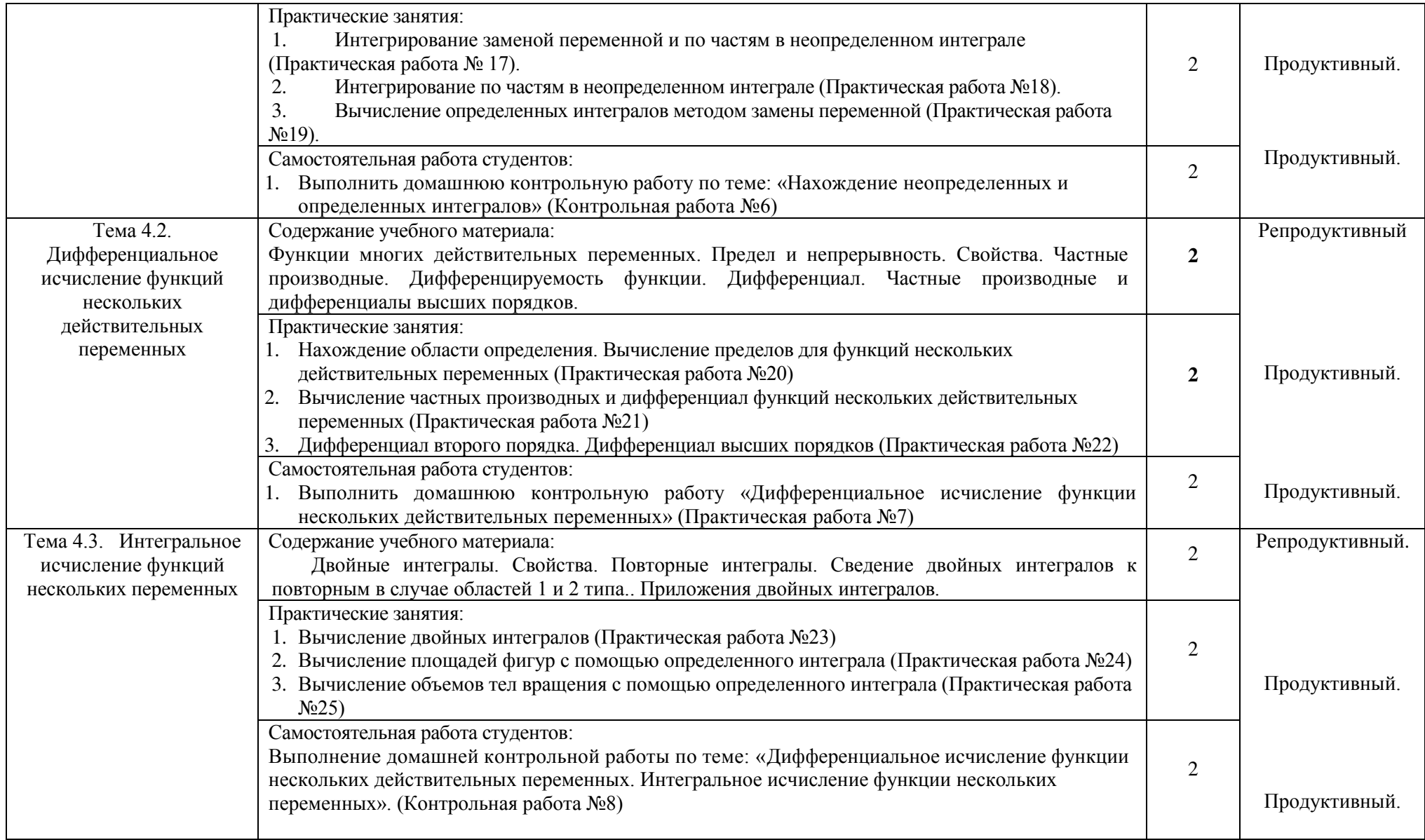

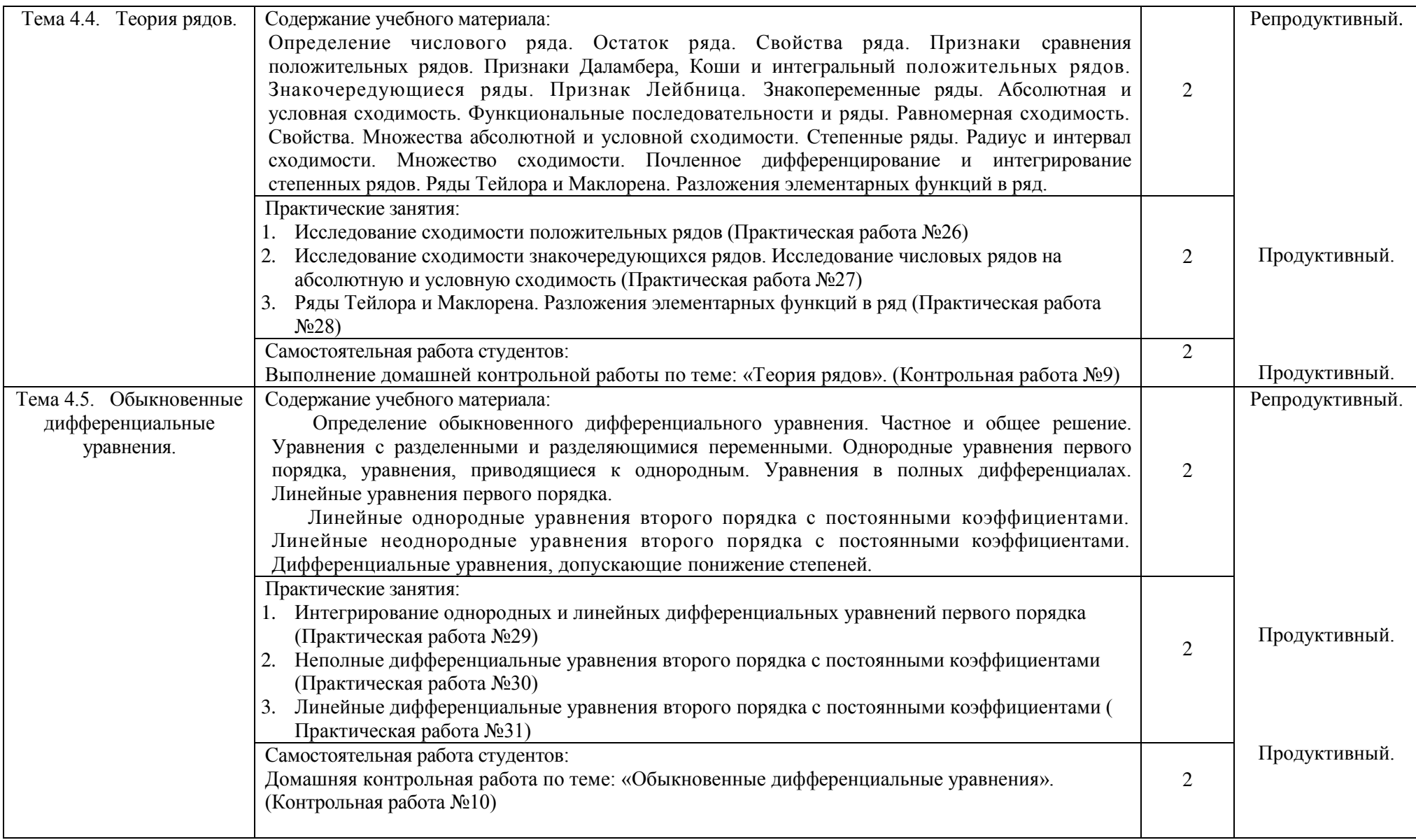

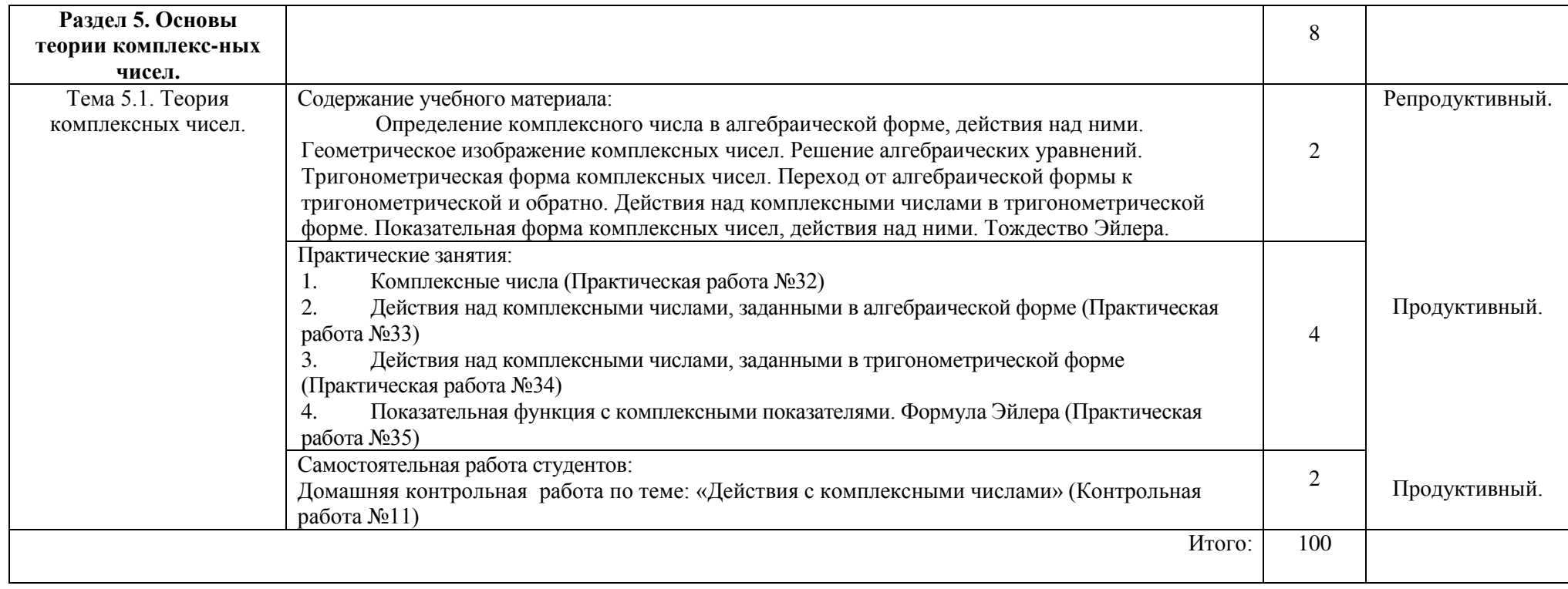

### 2.3 Образовательные технологии, используемые при проведении аудиторных занятий

Образовательные технологии, используемые при реализации различных видов учебной работы и дающие наиболее эффективные результаты освоения дисциплины.

В соответствии с требованиями ФГОС СПО по специальности реализация компетентностного подхода должна предусматривать широкое использование в учебном процессе активных и интерактивных форм проведения занятий (компьютерных симуляций, деловых и ролевых игр, разбор конкретных ситуаций, психологические и иные тренинги и т.д.) в сочетании с внеаудиторной работой с целью формирования и развития требуемых компетенций обучающихся.

Виды образовательных технологий.

Образовательная технология - это совокупность научно и практически обоснованных методов и инструментов для достижения запланированных результатов в области образования. Применение конкретных образовательных технологий в учебном процессе определяется спецификой учебной деятельности, ее информационно-ресурсной основы и видов учебной работы.

1. Традиционные образовательные технологии ориентируются на организацию образовательного процесса, предполагающую прямую трансляцию знаний от преподавателя к студенту (преимущественно на основе объяснительно-иллюстративных методов обучения). Учебная деятельность студента носит в таких условиях, как правило, репродуктивный характер.

Примеры форм учебных занятий с использованием традиционных технологий:

Лекция - последовательное изложение материала в дисциплинарной логике, осуществляемое преимущественно вербальными средствами (монолог преподавателя).

Семинар - беседа преподавателя и студентов, обсуждение заранее подготовленных сообщений, проектов по каждому вопросу плана занятия с единым для всех перечнем рекомендуемой обязательной и дополнительной литературы.

Практическое занятие - занятие, посвященное освоению конкретных умений и навыков по предложенному алгоритму.

Лабораторная работа - организация учебной работы с реальными материальными и информационными объектами, экспериментальная работа с аналоговыми моделями реальных объектов.

2. Технологии проблемного обучения - организация образовательного процесса, которая предполагает постановку проблемных вопросов, создание 20 учебных проблемных ситуаций для стимулирование активной познавательной деятельности студентов.

Примеры форм учебных занятий с использованием технологий пробл[емного](https://www.tracker-software.com/product/pdf-xchange-editor)  обучения:

*Проблемная лекция* – изложение материала, предполагающее постановку проблемных и дискуссионных вопросов, освещение различных научных подходов, авторские комментарии, связанные с различными моделями интерпретации изучаемого материала.

*Практическое занятие в форме практикума* – организация учебной работы, направленная на решение комплексной учебно-познавательной задачи, требующей от студента применения как научно-теоретических знаний, так и практических навыков.

*Практическое занятие на основе кейс-метода* («метод кейсов», «кейс-стади») – обучение в контексте моделируемой ситуации, воспроизводящей реальные условия научной, производственной, общественной деятельности. Обучающиеся должны проанализировать ситуацию, разобраться в сути проблем, предложить возможные решения и выбрать лучшее из них. Кейсы базируются на реальном фактическом материале или же приближены к реальной ситуации.

3. Игровые технологии – организация образовательного процесса, основанная на реконструкции моделей поведения в рамках предложенных сценарных условий.

Примеры форм учебных занятий с использованием игровых технологий:

*Деловая игра* – моделирование различных ситуаций, связанных с выработкой и принятием совместных решений, обсуждением вопросов в режиме «мозгового штурма», реконструкцией функционального взаимодействия в коллективе и т.п.

*Ролевая игра* – имитация или реконструкция моделей ролевого поведения в предложенных сценарных условиях.

4. Технологии проектного обучения – организация образовательного процесса в соответствии с алгоритмом поэтапного решения проблемной задачи или выполнения учебного задания. Проект предполагает совместную учебно-познавательную деятельность группы студентов, направленную на выработку концепции, установление целей и задач, формулировку ожидаемых результатов, определение принципов и методик решения поставленных задач, планирование хода работы, поиск доступных и оптимальных ресурсов, поэтапную реализацию плана работы, презентацию результатов работы, их осмысление и рефлексию.

Основные типы проектов:

*Исследовательский проект* – структура приближена к формату научного исследования (доказательство актуальности темы, определение научной проблемы, предмета и объекта исследования, целей и задач, методов, источников, выдвижение гипотезы, обобщение результатов, выводы, обозначение новых проблем).

*Творческий проект*, как правило, не имеет детально проработанной стру[ктуры;](https://www.tracker-software.com/product/pdf-xchange-editor)  учебно-познавательная деятельность студентов осуществляется в рамках рамочного задания, подчиняясь логике и интересам участников проекта, жанру конечного результата (газета, фильм, праздник и т.п.).

*Информационный проект* – учебно-познавательная деятельность с ярко выраженной эвристической направленностью (поиск, отбор и систематизация информации о каком-то объекте, ознакомление участников проекта с этой информацией, ее анализ и обобщение для презентации более широкой аудитории).

5. Интерактивные технологии – организация образовательного процесса, которая предполагает активное и нелинейное взаимодействие всех участников, достижение на этой основе личностно значимого для них образовательного результата. Наряду со специализированными технологиями такого рода принцип интерактивности прослеживается в большинстве современных образовательных технологий.

Примеры форм учебных занятий с использованием специализированных интерактивных технологий:

*лекция «обратной связи» – лекция–провокация* (изложение материала с заранее запланированными ошибками),

*лекция-беседа*,

*лекция-дискуссия*,

*семинар-дискуссия* – коллективное обсуждение какого-либо спорного вопроса, проблемы, выявление мнений в группе.

6. Информационно-коммуникационные образовательные технологии – организация образовательного процесса, основанная на применении специализированных программных сред и технических средств работы с информацией.

Примеры форм учебных занятий с использованием информационнокоммуникационных технологий:

*Лекция-визуализация* – изложение содержания сопровождается презентацией (демонстрацией учебных материалов, представленных в различных знаковых системах, в т.ч. иллюстративных, графических, аудио- и видеоматериалов).

*Практическое занятие в форме презентации* – представление результатов проектной или исследовательской деятельности с использованием специализированных программных сред.

## **3. Условия реализации программы дисциплины**

### **3.1. Требования к минимальному материально-техническому обеспечению**

Помещение кабинетов удовлетворяет требованиям Санитарно-эпидемиологических правил и нормативов (СанПиН 2.4.2 № 178-02) и оснащено типовым оборудованием, указанным в настоящих требованиях, в том числе специализированная учебная мебель и средства обучения, достаточными для выполнения требований к уровню подготовки обучающихся.

Кабинеты оснащены мультимедийным оборудованием, посредством которых участники образовательного процесса могут просматривать визуальную, создавать презентации, видеоматериалы, иные документы.

Перечень средств материально-технического обеспечения для обучения по ЕН.01 Математика представлен в таблице 3

Таблица 3 – Перечень средств материально-технического обеспечения для обучения по ЕН.01 Математика

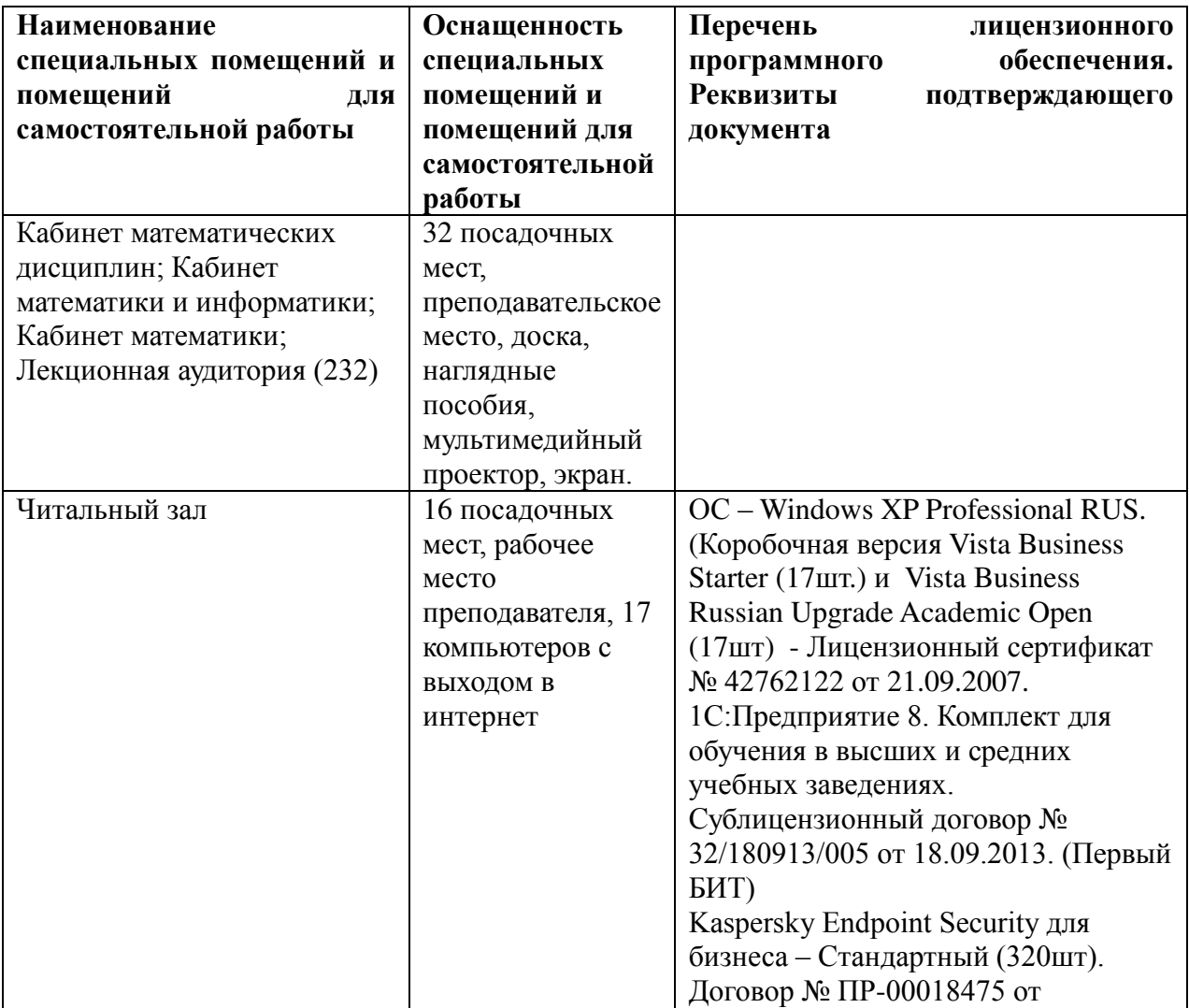

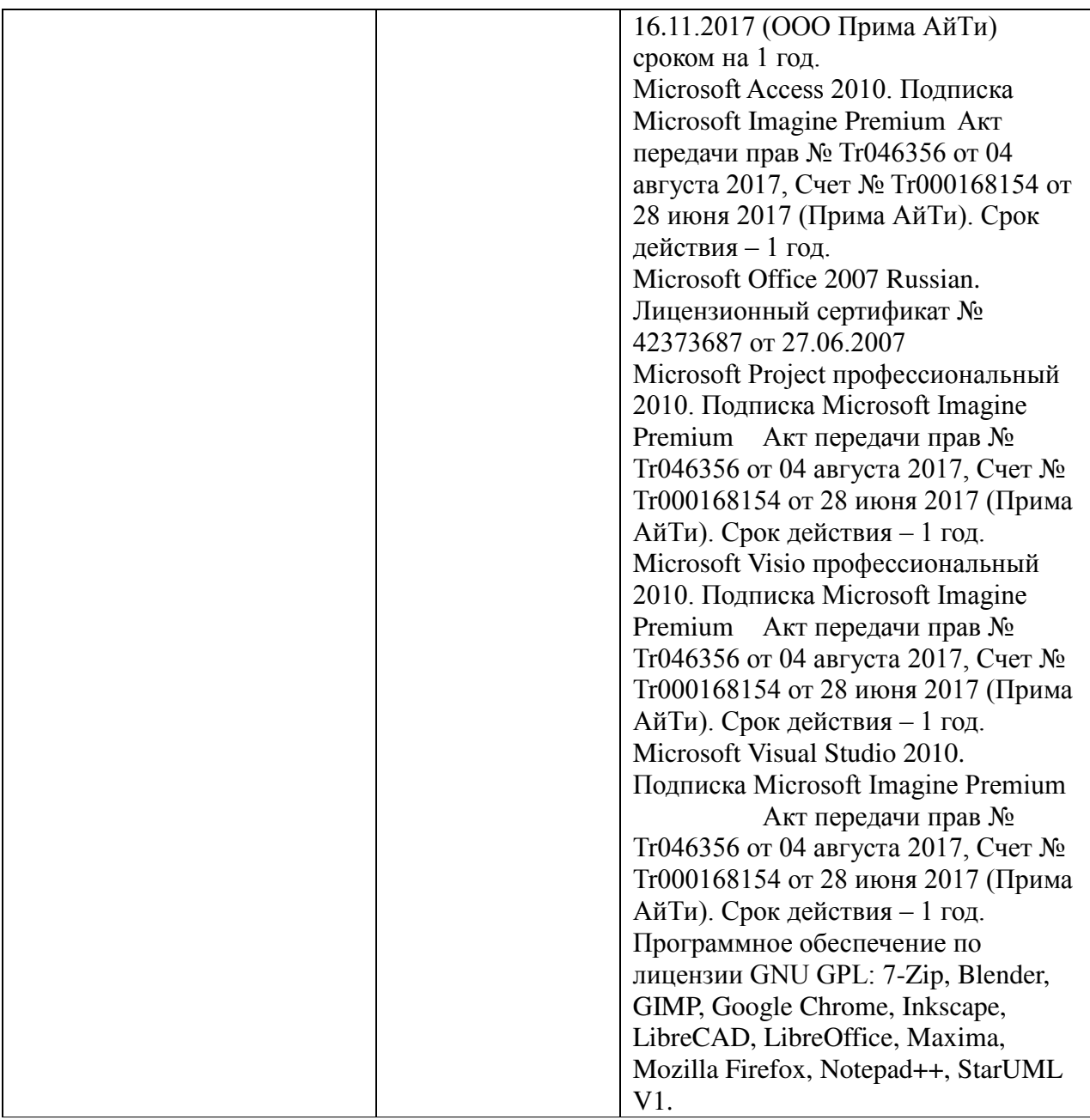

## **3.2 Информационное обеспечение обучения.**

### **Основные источники:**

1. Бардушкин, В.В. Математика. Математика: учебник: в 2 т. Т. 1 / В.В. Бардушкин, А.А. Прокофьев. — М.: КУРС: ИНФРА-М, 2019. — 304 с. — (Среднее профессиональное образование).

2. Бардушкин, В.В. Математика. Математика: учебник: в 2 т. Т. 2 / В.В. Бардушкин, А.А. Прокофьев. — М.: КУРС: ИНФРА-М, 2020. — 368 с. — (Среднее профессиональное образование).

3. Дадаян А.А. Математика : учебник / А.А. Дадаян. — 3-е изд., испр. и доп. — М. : ИНФРА-М, 2021. — 544 с. — (Cреднее профессиональное образование).

4. Башмаков М.И. Математика (СПО). Учебник : учебник / М.И. Башмак[ов. —](https://www.tracker-software.com/product/pdf-xchange-editor)  Москва: КноРус, 2019. — 394 с.

### **Дополнительные источники:**

1. Григорьев В.П., Дубинский Ю.А.Математика: Учебник для СПО. М.:Академия,2021.-320 с.

2. Омельченко В.П. Математика: учеб. пособие.- 7-е изд.- Ростов н/Дону: Феникс 2020.-380 с.

### **Интернет ресурсы:**

1. Федеральный центр информационно-образовательных ресурсов — ФЦИОР [Электронный ресурс]. Режим доступа: www.fcior.edu.ru (Дата обращения 11.05.2021 г.)

2. Единая коллекция цифровых образовательных ресурсов [Электронный ресурс]. Режим доступа: www.school-collection.edu.ru (Дата обращения 11.05.2021 г.)

3. Открытые интернет-курсы «Интуит» по курсу «Математика» [Электронный ресурс]. Режим доступа: www.intuit.ru/studies/courses (Дата обращения 11.05.2021 г.)

4. Единое окно доступа к образовательным ресурсам Российской Федерации [Электронный ресурс]. Режим доступа: www.window.edu.ru (Дата обращения 11.05.2021 г.)

### **3.3. Перечень информационных технологий**

В рамках изучения дисциплины используются следующие информационные технологии:

электронные образовательные ресурсы, в которые входят электронная образовательная среда Академии (расположенная по электронному адресу http://185.18.111.102/moodle/course/index.php?categoryid=54), электронно-библиотечная система «Znanium.com» (расположенная по электронному адресу http://znanium.com/catalog), электронно-библиотечная система «Ibooks.ru» (расположенная по электронному адресу https://ibooks.ru/home.php?routine=bookshelf);

презентационные материалы, разработанные в целях визуализации учебного материала и повышения наглядности обучения, в соответствии с календарно тематическим планом по дисциплине;

в рамках изучения дисциплины используется пакет программ Microsoft Office.

# **3.4 Условия реализации программы для обучающихся инвалидов и лиц с**

### **ограниченными возможностями здоровья**

Инвалиды и лица с ограниченными возможностями здоровья, обучающиеся по программе подготовки 21.02.05 Земельно-имущественные отношения, обеспечиваются печатными и электронными образовательными ресурсами в формах, адаптированных к ограничениям их здоровья.

Специфика получаемой направленности (профиля) образовательной программы предполагает возможность обучения следующих категорий инвалидов и лиц с ограниченными возможностями здоровья:

- с ограничением двигательных функций;

- с нарушениями слуха;

- с нарушениями зрения.

Организация образовательного процесса обеспечивает возможность беспрепятственного доступа обучающихся с ограниченными возможностями здоровья и (или) инвалидов в учебные аудитории и другие помещения, для этого имеются пандусы, поручни, лифты и расширенные дверные проемы.

В учебных аудиториях и лабораториях имеется возможность оборудовать места для студентов-инвалидов с различными видами нарушения здоровья, в том числе опорнодвигательного аппарата и слуха. Освещенность учебных мест устанавливается в соответствии с положениями СНиП 23-05-95 «Естественное и искусственное освещения». Все предметы, необходимые для учебного процесса, располагаются в зоне максимальной досягаемости вытянутых рук.

Помещения предусматривают учебные места для лиц с ограниченными возможностями здоровья и инвалидов, имеющих сердечно-сосудистые заболевания, они оборудованы солнцезащитными устройствами (жалюзи), в них имеется система климатконтроля.

# **4.Контроль и оценка результатов освоения дисциплины**

Контроль и оценка результатов освоения дисциплины осуществляется преподавателем в процессе проведения практических занятий, тестирования, а также выполнения обучающимися индивидуальных заданий, проектов, исследований.

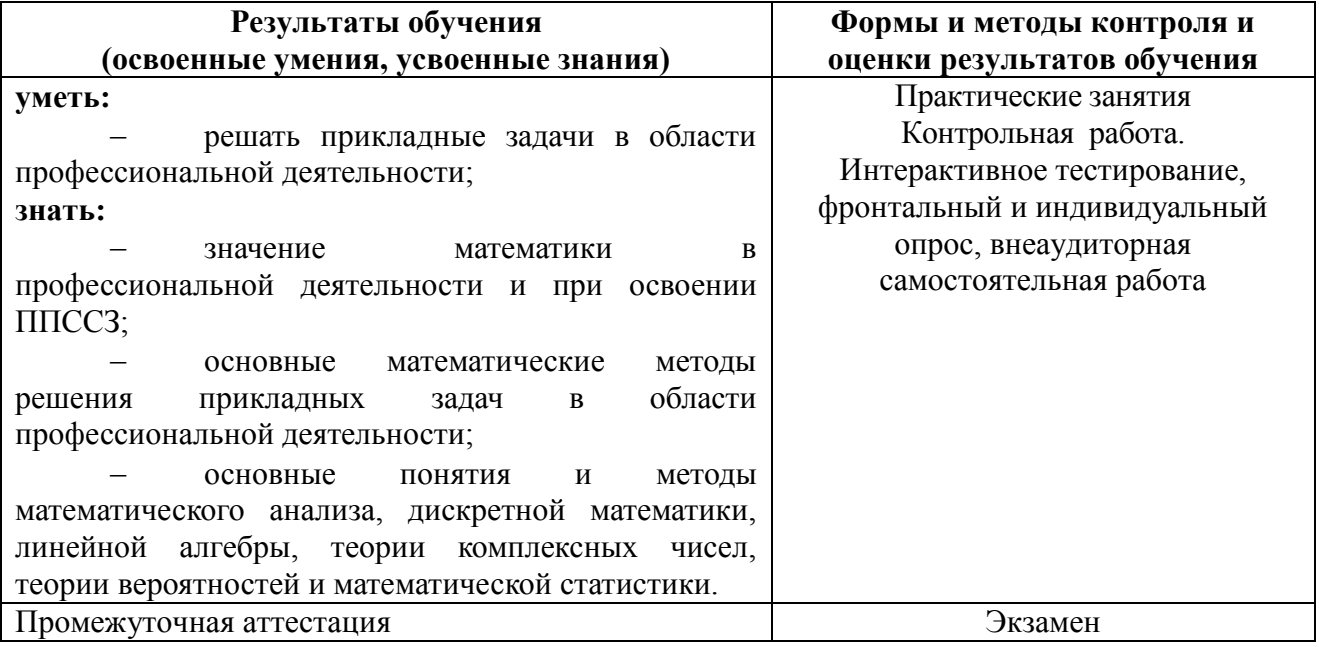

5. Оценка освоения достижений личностных результатов воспитательной работы

Оценка достижения обучающимися личностных результатов (далее – ЛР) проводиться в рамках контрольных и оценочных процедур, предусмотренных данной Программой.

**Способы контроля результатов и критерии результативности реализации воспитательной работы обучающихся академического колледжа**.

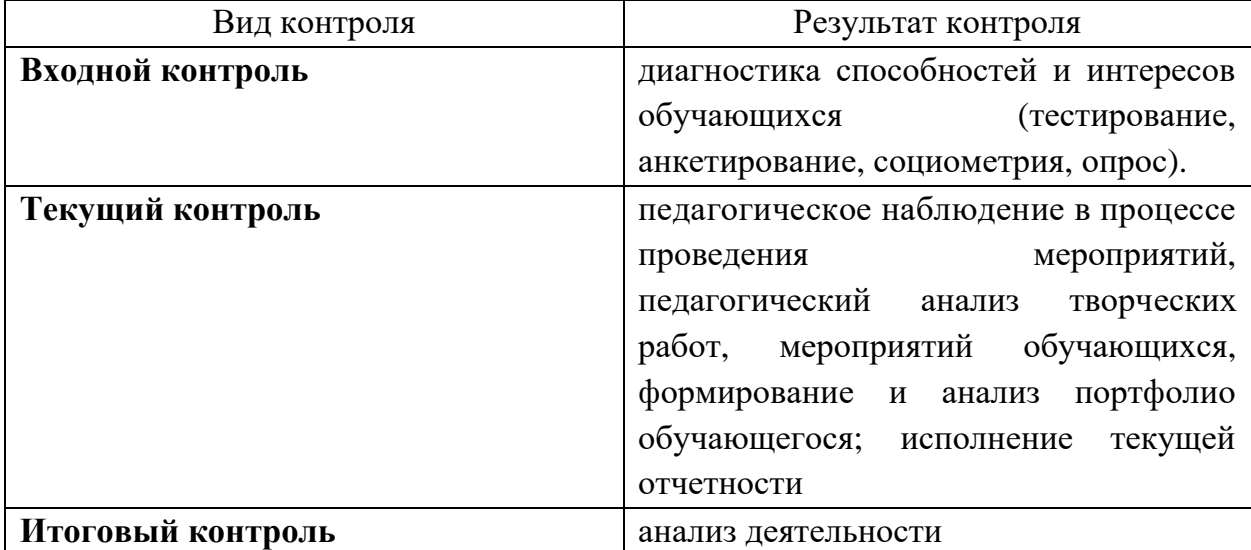

#### Комплекс критериев оценки личностных результатов обучающихся:

демонстрация интереса к будущей профессии;  $\overline{\phantom{a}}$ 

оценка собственного продвижения, личностного развития;  $\equiv$ 

- положительная линамика  $\mathbf{B}$ организации собственной учебной деятельности по результатам самооценки, самоанализа и коррекции ее результатов;

ответственность за результат учебной деятельности и подготовки к профессиональной деятельности;

проявление высокопрофессиональной трудовой активности;

участие в исследовательской и проектной работе;

- участие в конкурсах профессионального мастерства, олимпиадах по профессии, викторинах, в предметных неделях;

– соблюдение этических норм общения При взаимодействии  $\mathbf c$ обучающимися, преподавателями, руководителями практик;

- конструктивное взаимодействие в учебном коллективе;

- демонстрация навыков межличностного делового общения, социального имиджа;

готовность к общению и взаимодействию с людьми самого разного  $\equiv$ статуса. этнической, религиозной принадлежности и в многообразных обстоятельствах:

- сформированность гражданской позиции; участие в волонтерском движении;

проявление мировоззренческих установок на готовность молодых людей к работе на благо Отечества;

проявление правовой активности и навыков правомерного поведения, уважения к Закону;

отсутствие фактов проявления идеологии терроризма и экстремизма средн обучающихся;

отсутствие социальных конфликтов среди обучающихся, основанных на межличностной, межрелигиозной почве;

участие в реализации просветительских программ, поисковых, военноисторических, краеведческих отрядах и молодежных объединениях;

добровольческие инициативы по поддержки инвалидов и престарелых граждан;

проявление экологической культуры, бережного отношения к родной  $\frac{1}{2}$ земле, природным богатствам России и мира;

демонстрация умений и навыков разумного природопользования, нетерпимого отношения к действиям, приносящим вред экологии;

- демонстрация навыков здорового образа жизни и высокий уровень культуры здоровья обучающихся;

проявление культуры потребления информации, умений и навыков пользования компьютерной техникой, навыков отбора и критического анализа информации, умения ориентироваться в информационном пространстве;

- участие в конкурсах профессионального мастерства и в командных проектах;

- проявление экономической и финансовой культуры, экономической грамотности а также собственной адекватной позиции по отношению к социальноэкономической действительности.

6. Оценка освоения достижений личностных результатов воспитательной работы

Оценка достижения обучающимися личностных результатов (далее - ЛР) проводиться в рамках контрольных и оценочных процедур, предусмотренных данной Программой.

Способы контроля результатов  $\mathbf{M}$ критерии результативности реализации воспитательной работы обучающихся академического колледжа.

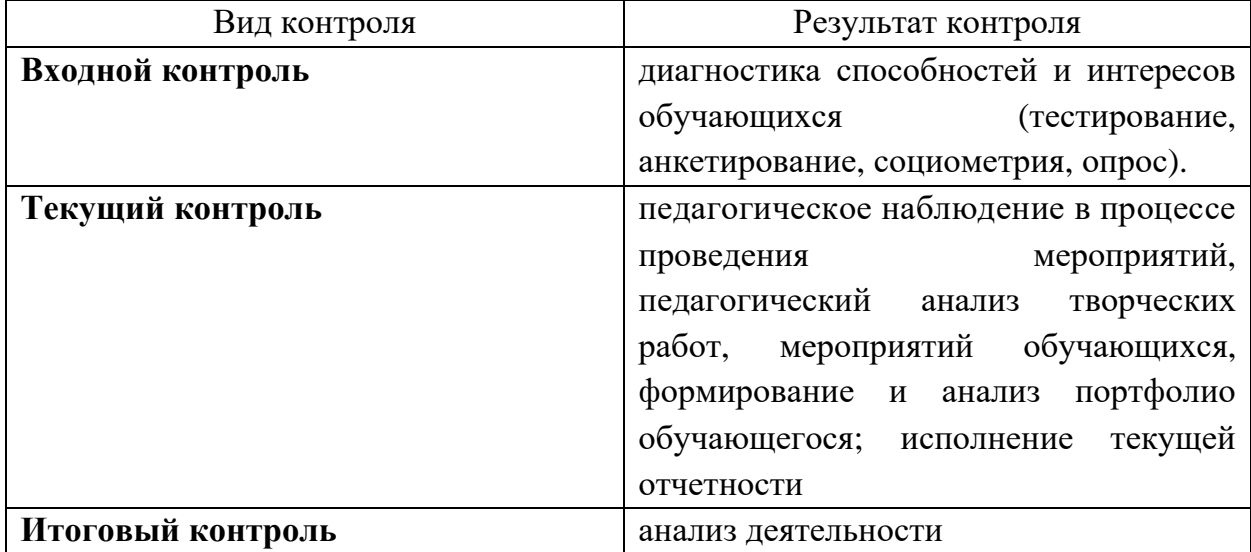

### Комплекс критериев оценки личностных результатов обучающихся:

демонстрация интереса к будущей профессии;  $\equiv$ 

 $\equiv$ оценка собственного продвижения, личностного развития;

организации собственной учебной  $\equiv$  . положительная линамика  $\mathbf{B}$ деятельности по результатам самооценки, самоанализа и коррекции ее результатов;

ответственность за результат учебной деятельности и подготовки к профессиональной деятельности;

проявление высокопрофессиональной трудовой активности;  $\overline{\phantom{m}}$ 

участие в исследовательской и проектной работе;  $\frac{1}{2}$ 

- участие в конкурсах профессионального мастерства, олимпиадах по профессии, викторинах, в предметных неделях;

– соблюдение этических норм обшения При взаимодействии  $\mathbf{c}$ обучающимися, преподавателями, руководителями практик;

- конструктивное взаимодействие в учебном коллективе;

демонстрация навыков межличностного делового общения, социального имилжа:

- готовность к общению и взаимодействию с людьми самого разного статуса, этнической, религиозной принадлежности многообразных  $H$  B обстоятельствах;

сформированность гражданской позиции; участие в волонтерском движении;

- проявление мировоззренческих установок на готовность молодых людей к работе на благо Отечества;

- проявление правовой активности и навыков правомерного поведения, уважения к Закону;

отсутствие фактов проявления идеологии терроризма и экстремизма среди обучающихся;

отсутствие социальных конфликтов среди обучающихся, основанных на межличностной, межрелигиозной почве;

участие в реализации просветительских программ, поисковых, военноисторических, краеведческих отрядах и молодежных объединениях;

добровольческие инициативы по поддержки инвалидов и престарелых граждан;

проявление экологической культуры, бережного отношения к родной земле, природным богатствам России и мира;

демонстрация умений и навыков разумного природопользования, нетерпимого отношения к действиям, приносящим вред экологии;

- демонстрация навыков здорового образа жизни и высокий уровень культуры здоровья обучающихся;

проявление культуры потребления информации, умений и навыков пользования компьютерной техникой, навыков отбора и критического анализа информации, умения ориентироваться в информационном пространстве;

- участие в конкурсах профессионального мастерства и в командных проектах;

проявление экономической и финансовой культуры, экономической грамотности а также собственной адекватной позиции по отношению к социальноэкономической действительности.